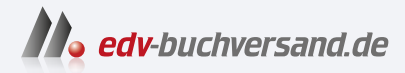

# Android Smartphones für Dummies

**[» Hier geht's](https://www.edv-buchversand.de/product/wl-72009/Android%20Smartphones%20f%C3%BCr%20Dummies)  direkt zum Buch**

# DAS VORWORT

Dieses Vorwort wird Ihnen von www.edv-buchversand.de zur Verfügung gestellt.

#### **Einleitung**

Das erste Android-Smartphone wurde 2008 auf den Markt gebracht; in den letzten 15 Jahren sind Smartphones beständig umfangreicher und komplizierter geworden - bis zu dem Punkt, dass viele Smartphones Funktionen enthalten, von denen die meisten Menschen nicht einmal mehr wissen, dass es solche Funktionen gibt. Smartphones sind mittlerweile fester Bestandteil unseres täglichen Lebens, sodass die Hersteller einfach davon ausgehen, dass jeder weiß, wie man all die Möglichkeiten und Einstellungen nutzt. Hinzu kommt, dass jeder Smartphone-Hersteller das Android-Betriebssystem auf seine Weise nutzen kann, was die Komplexität der ohnehin schon umfangreichen Plattform noch weiter erhöht. Android Smartphones für Dummies entmystifiziert Android-Smartphones, von den grundlegendsten Funktionen bis hin zu den versteckten Schätzen, von denen selbst erfahrene Nutzer nicht wissen, dass es sie gibt.

# Über dieses Buch \_\_\_\_ �--�-�

Ich habe dieses Buch geschrieben, um allen, die ein Android-Smartphone benutzen, die gleichen Voraussetzungen zu bieten. Wenn Sie jemals gedacht haben, dass die Smartphone-Technologie an Ihnen vorbeigegangen ist, ist dieses Buch genau das richtige Werkzeug, um den Anschluss zu finden. Hier finden Sie alle Grundlagen sowie viele Tipps, Tricks und Kniffe, die die Nutzung eines Android-Smartphones einfach und problemlos machen.

Android Smartphones für Dummies deckt alles ab, von der Ersteinrichtung Ihres Smartphones bis hin zum Anrufen, Simsen und Tweeten direkt von Ihrem Gerät aus. Sie erfahren, wie Sie schicke Fotos aufnehmen, Ihr Gerät an Ihre Persönlichkeit und Ihre Bedürfnisse anpassen und Google-Assistant-Routinen einrichten können, um Ihr Leben zu vereinfachen. Das Material in diesem Buch ist auf einfache, nachvollziehbare und jargonfreie Schritte reduziert, die leicht zu verstehen sind.

#### Törichte Annahmen über die Leser

Dieses Buch geht davon aus, dass Sie bereits ein Android-Smartphone gekauft haben oder daran interessiert sind, ein solches zu kaufen. Das war's dann auch schon. Es sind keine weiteren Fähigkeiten oder Kenntnisse erforderlich, außer dem Interesse, sich mit Ihrem Android-Smartphone vertraut zu machen.

### <u>In diesem Buch verwendete Symbole</u>

In diesem Buch weisen Symbole an den Seitenrändern auf bestimmte wertvolle Informationen hin, die Ihre Aufmerksamkeit erfordern. Im Folgenden finden Sie die Symbole und eine kurze Beschreibung dazu.

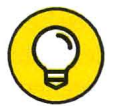

Die Glühbirne kennzeichnet Tipps und Abkürzungen, mit denen Sie Ihr Android-Smartphone einfacher konfigurieren und erkunden können.

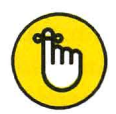

Erinnerungssymbole markieren die Informationen, die besonders wichtig sind. Um einen Blick auf die wichtigsten Informationen in den einzelnen Kapiteln zu werfen, überfliegen Sie einfach kurz die Texte der Erinnerungskästen.

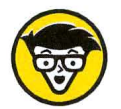

Dieses Symbol kennzeichnet hochtechnische Informationen, die Sie überspringen können, wenn Sie sich nicht mit den Einzelheiten befassen wollen.

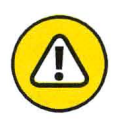

Das Warnsymbol sagt Ihnen, dass Sie aufpassen sollen! Es kennzeichnet wichtige Informationen, die Ihnen bei der Verwendung Ihres Android-Smartphones Kopfschmerzen ersparen können.

## Wie es weitergeht

Dieses Buch ist nicht linear aufgebaut. Das bedeutet, dass Sie das Buch an jeder beliebigen Stelle in jedem beliebigen Kapitel aufschlagen und etwas Nützliches daraus ziehen können, ohne das ganze Buch vom ersten Kapitel an lesen zu müssen.